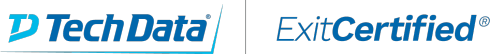

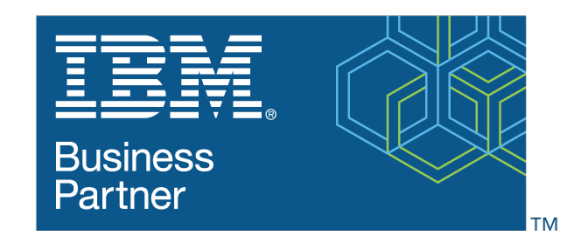

**Global Training Provider** 

### **IBM Integration Bus V10 Application Development I**

**Code:** ZM666G-SPVC **URL:** View [Online](https://www.exitcertified.com/it-training/ibm/websphere/integration-bus/integration-bus-v10-application-development-i-46273-detail.html)

This IBM Self-Paced Virtual Class (SPVC) includes:

- PDF course guide available to attendee during and after course

- Lab environment where students can work through demonstrations and exercises at their own pace

This course is also available as classroom course IBM Integration Bus V10 Application Development I (WM666G).

IBM Integration Bus provides connectivity and universal data transformation in heterogeneous IT environments. It enables businesses of any size to eliminate point-to-point connections and batch processing, regardless of operating system, protocol, and data format.

This course teaches you how to use IBM Integration Bus to develop, deploy, and support message flow applications. These applications use various messaging topologies to transport messages between service requesters and service providers, and also allow the messages to be routed, transformed, and enriched during processing.

In this course, you learn how to construct applications to transport and transform data. The course also explores how to control the flow of data by using various processing nodes, and how to use databases and maps to transform and enrich data during processing. You also learn how to construct data models by using the Data Format Description Language (DFDL).

#### IBM Customers and Sellers: If you are interested in this course, consider purchasing it as part of one of **these Individual or Enterprise Subscriptions:**

- IBM Learning for Automation Individual Subscription ([SUBR021G](https://www./subscriptions/SUBR021G))
- IBM Learning for Automation Enterprise Subscription ([SUBR005G](https://www./subscriptions/SUBR005G))
- IBM Learning Individual Subscription with Red Hat Learning Services ([SUBR023G](https://www./subscriptions/SUBR023G))

## **Skills Gained**

Describe the features and uses of the IBM Integration Bus

Develop, deploy, and test message flow applications

Generate message flow applications from predefined patterns

Use IBM Integration Bus problem determination aids to diagnose and solve development and runtime errors

Describe the function and appropriate use of IBM Integration Bus processing nodes

Write basic Extended Structured Query Language and Java programs to transform data

Use the IBM Graphical Data Mapping editor to transform data

Define, use, and test simple XML and Data Format Description Language (DFDL) data models

Describe supported transport protocols and how to call them in message flows

## **Who Can Benefit**

This intermediate course is designed for experienced **Integration Specialists and Senior-Level Developers** with experience in application development, messaging middleware applications, and transport protocols such as HTTP and FTP.

## **Prerequisites**

You should have:

- A basic understanding of current IT technologies such as Structured Query Language (SQL), Extensible Markup Language (XML), Java, **and** XML Path language (XPath)
- An understanding of the business needs of your organization
- A basic understanding of transport protocols such as HTTP and FTP, **and** message-oriented middleware such as Java Message Service (JMS) **and** IBM MQ

#### **Course Details**

#### **Course Outline**

- Course introduction
- Introduction to IBM Integration Bus
- Application development fundamentals
- Exercise: Importing and testing a message flow
- Creating message flow applications
- Exercise: Creating a message flow application
- Connecting to IBM MQ
- Exercise: Connecting to IBM MQ
- Controlling the flow of messages
- Exercise: Adding flow control to a message flow application
- Modeling the data
- Exercise: Creating a DFDL model
- Processing file data
- Exercise: Processing file data
- Using problem determination tools and help resources
- Exercise: Using problem determination tools
- Exercise: Implementing explicit error handling
- Mapping messages with the Graphical Data Mapping editor
- Referencing a database in a message flow application
- Exercise: Referencing a database in a map
- Using Compute nodes to transform messages
- Exercise: Transforming data by using the Compute and JavaCompute nodes
- Processing JMS, HTTP, and web service messages
- Preparing for production
- Exercise: Creating a runtime-aware message flow
- Course summary

# **Follow-on Courses**

Browse the suggested follow-on courses below and continue your training journey. We offer training in various learning formats, from instructor-led to virtual, so you can choose what works best for you. Get started by selecting a course to learn more.

#### **Integration Bus - IBM Integration Bus V10 Application Development II**

View [Details](https://www.exitcertified.com/it-training/ibm/websphere/integration-bus/integration-bus-v10-application-development-ii-47141-detail.html)

Refer a friend or [colleague](https://www.exitcertified.com/it-training/savings/rewards?utm_source=schedule-pdf-banner&utm_medium=schedule-pdf-banner&utm_campaign=refferal-program) and get up to \$100 Amazon gift card\* — when they book training! Learn More

ExitCertified® Corporation and iMVP® are registered trademarks of ExitCertified ULC and ExitCertified Corporation and Tech Data Corporation, respectively Copyright ©2022 Tech Data Corporation and ExitCertified ULC & ExitCertified Corporation. All Rights Reserved.

Generated 1